## **نموذج مواصفات المقرر وخطة المقرر**

**الجامعة**: **جامعة األندلس للعلوم والتقنية.**

## **نموذج مواصفات المقرر الدراسي**

**الجامعة: جامعة األندلس للعلوم والتقنية. الكلية: الهندسة القسم:تقنية المعلومات**

**البرنامج: البكالريوس**

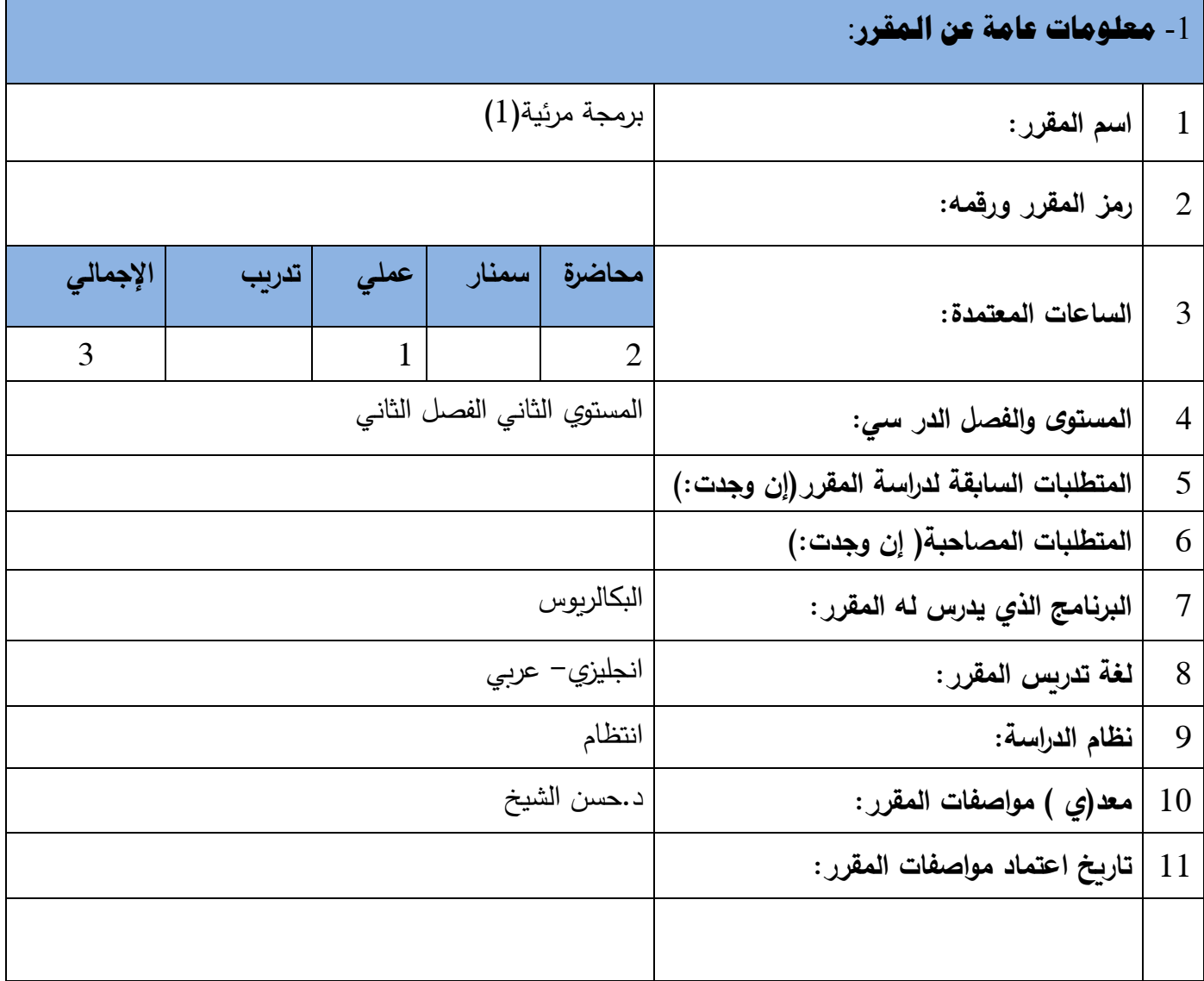

#### -2 **وصف المقرر**:

-3 **مخرجات التعلم**:

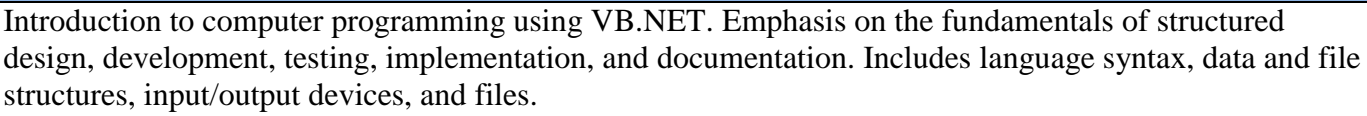

**a-المعرفة والفهم** After studying the course you will be able to: a1- Demonstrate knowledge in the visual Basic programming a2- Explain how the programming by visual Basic programming a3- Describe and define multi-tier architectures for applications **b-المهارات الذهنية** After studying the course you will be able to: b1- Analyse requirements to produce a design for a simple Windows applications, applying an understanding of requirements for aspects such as usability b2- Describe a suitable architecture, components and standards as the basis for implementation of a Windows applications for a public or business organization. b3- Evaluate the suitability of a range of design tools and techniques for the development of an application. **c-المهارات المهنية والعملية** After studying the course you will be able to: с1-Create a simple Visual Basic .NET-based application based on the Windows Application template c2-Use forms and controls to create a user interface c3-Design, formulate, and construct applications with VB.NET c4-Enhance the user interface by adding menus, status bars, and toolbars c5- Design user-friendly interfaces and write maintainable code

**d-المهارات االنتقالية والعامة**

After studying the course you will be able to:

**d1**. Find, select and use information from a range of sources to support analysis, design and implementation tasks.(D-2) .

**d2**. Plan and produce a well-structured and researched quality report as part of a project.(D-2).

**d3**. Plan and manage effort and progress whilst undertaking a substantial projec

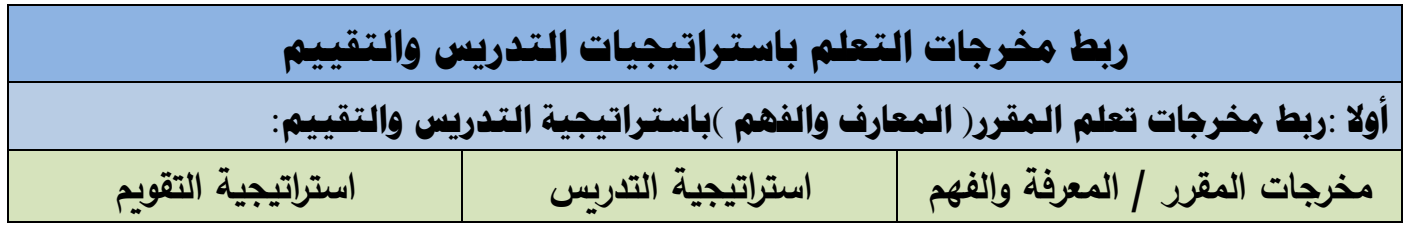

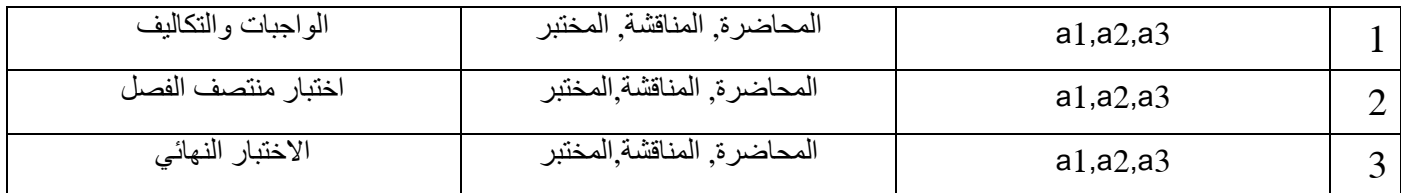

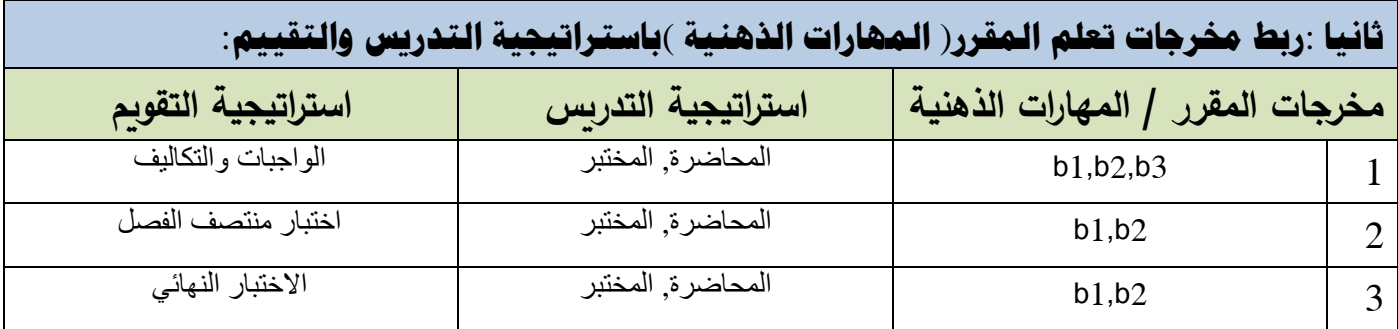

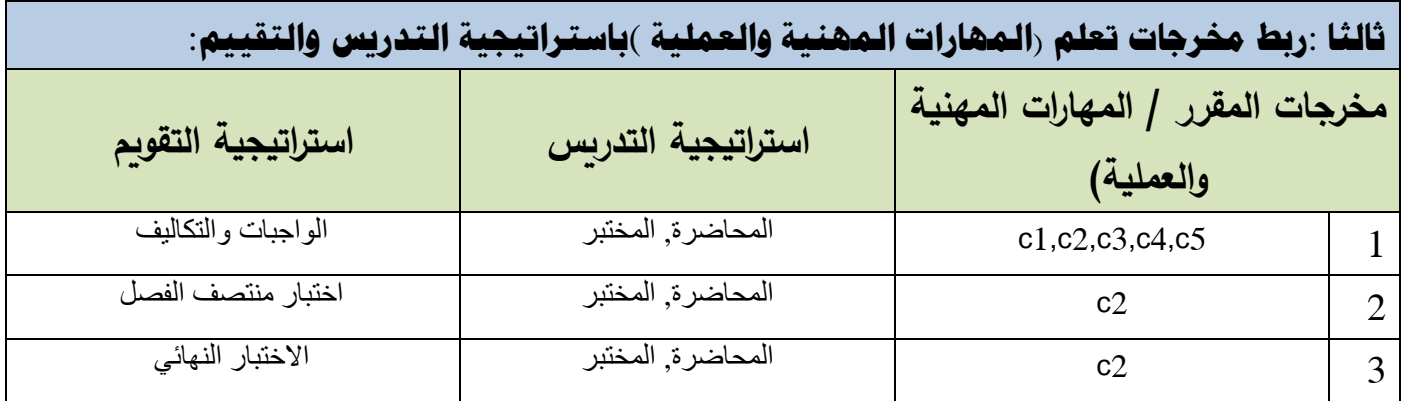

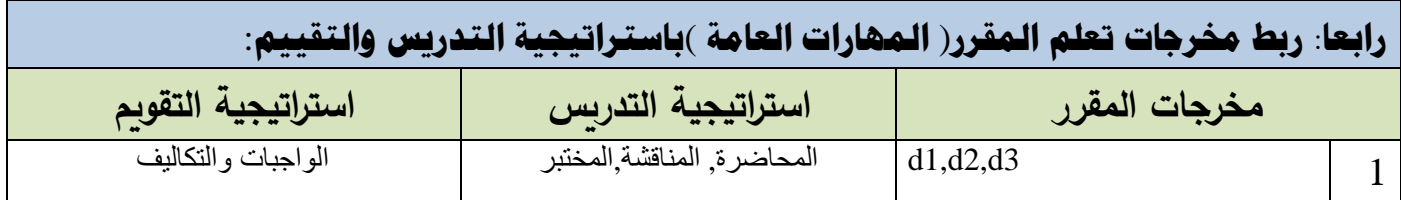

# **كتابة مواضيع المقرر الرئيسة والفرعية**( **النظرية والعملية** ) **وربطها بمخرجات التعلم المقصودة للمقرر مع تحديد الساعات المعتمدة لها**.

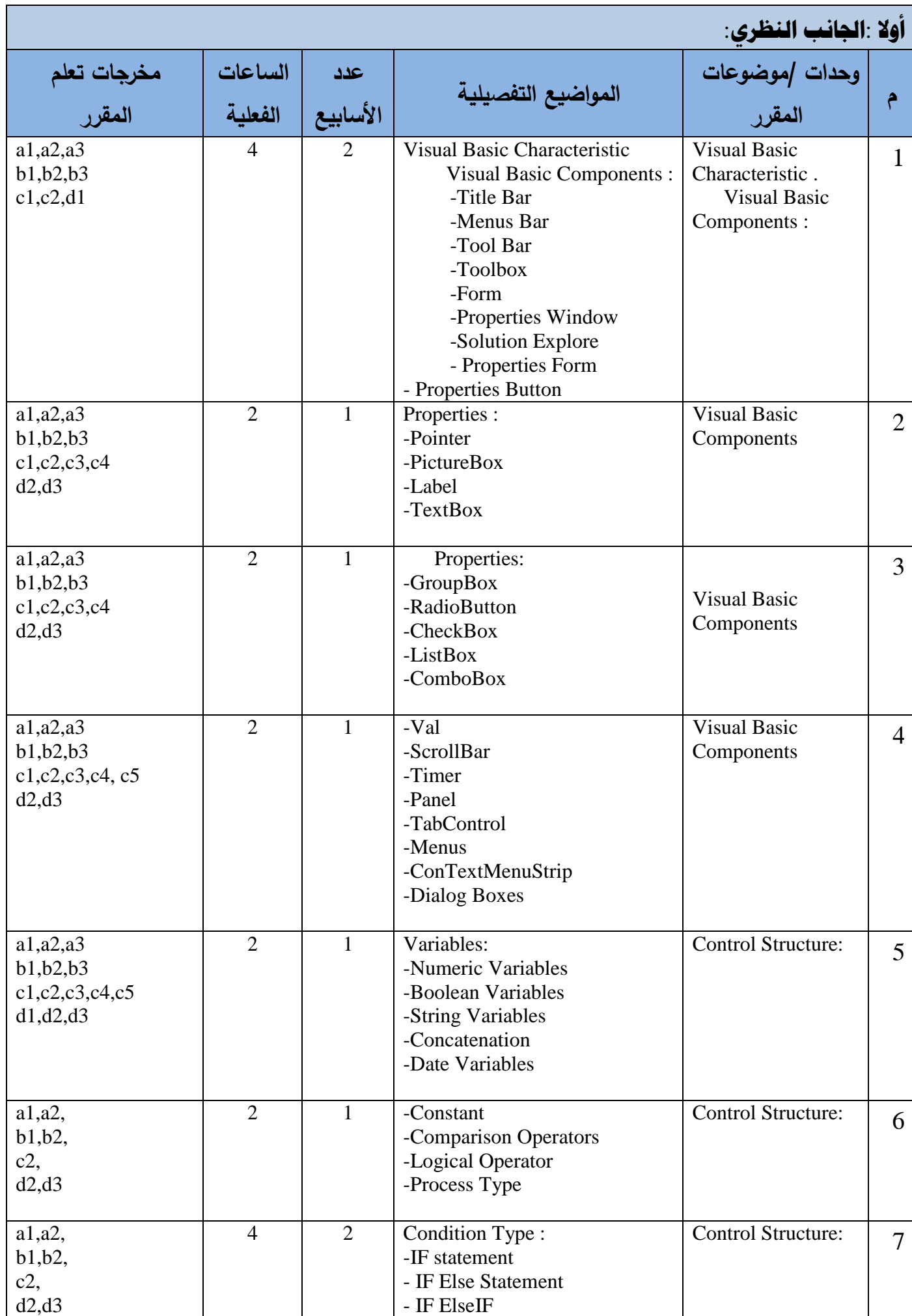

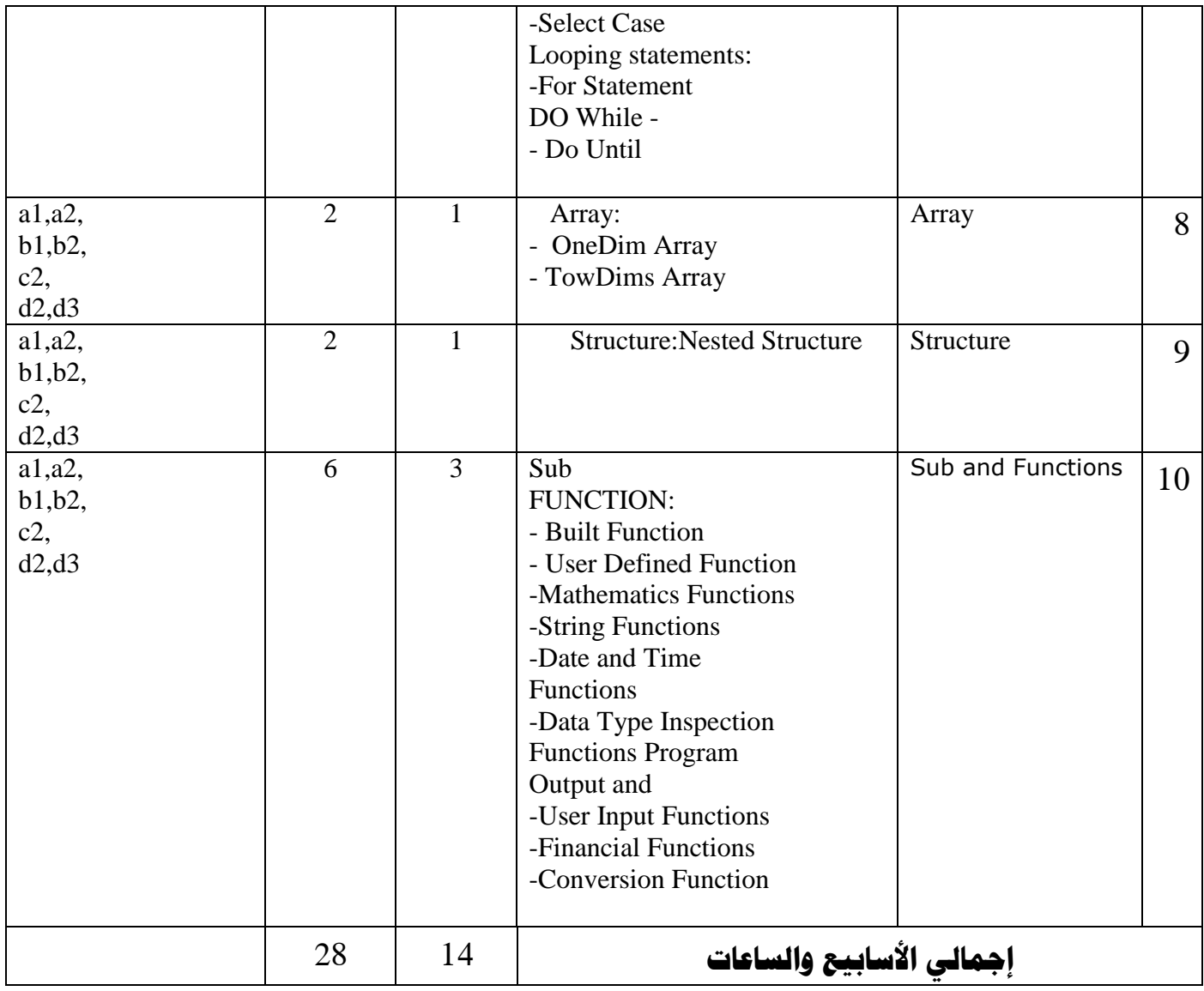

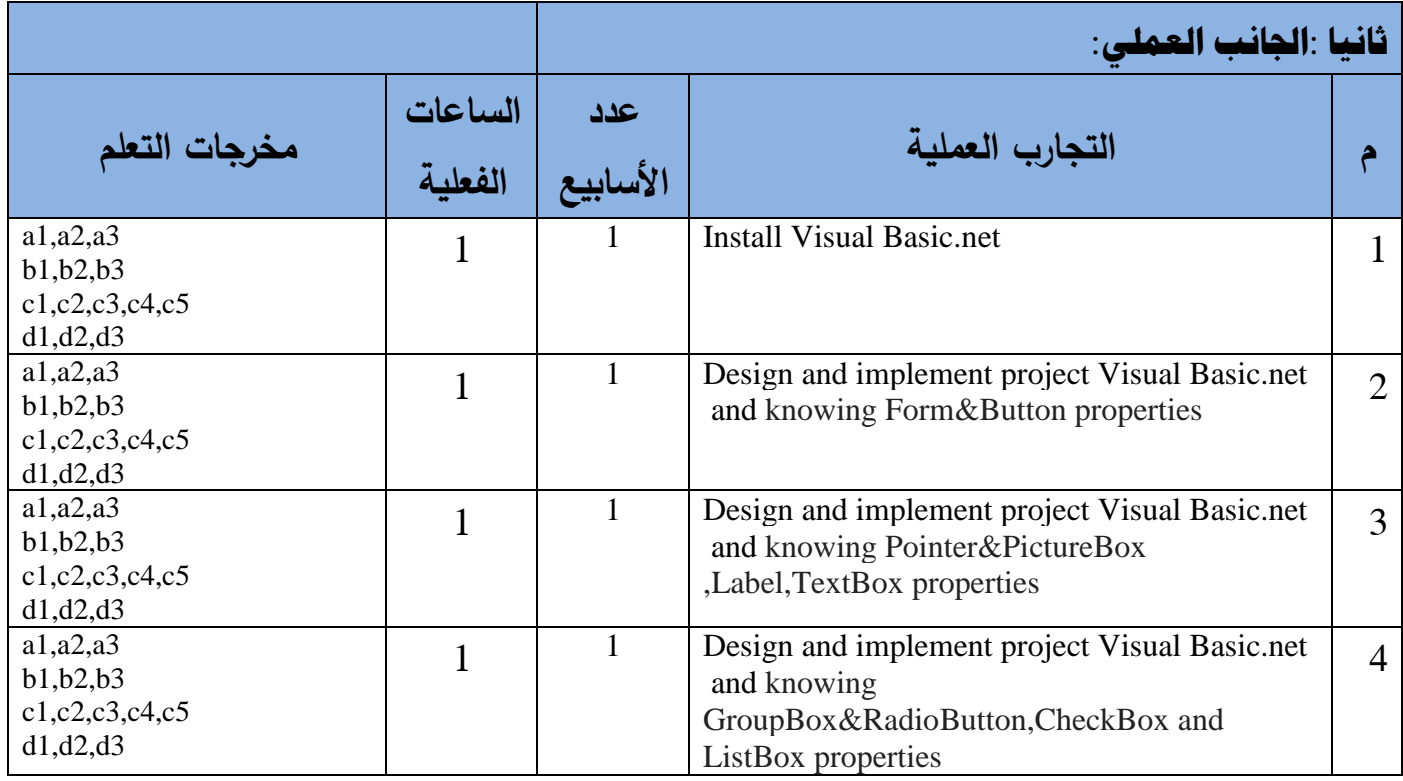

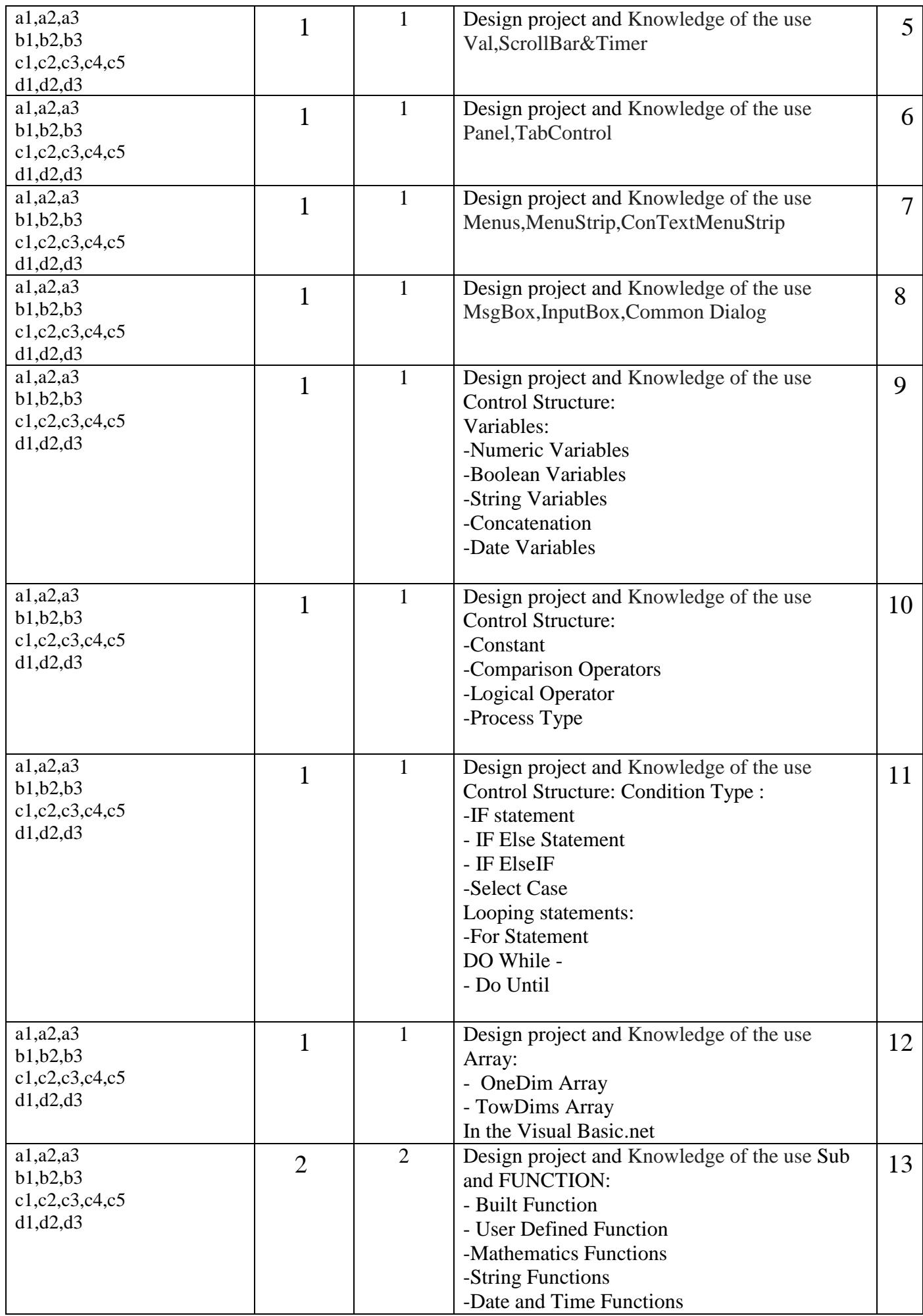

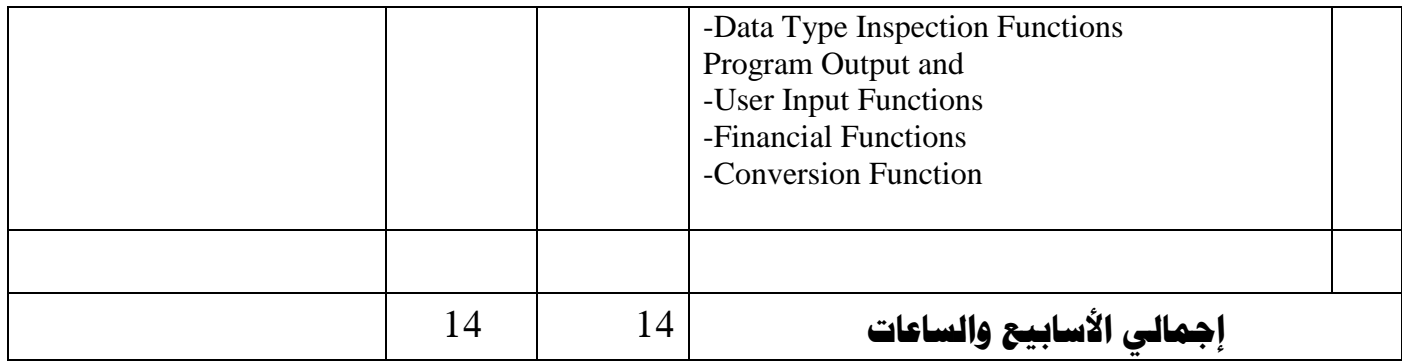

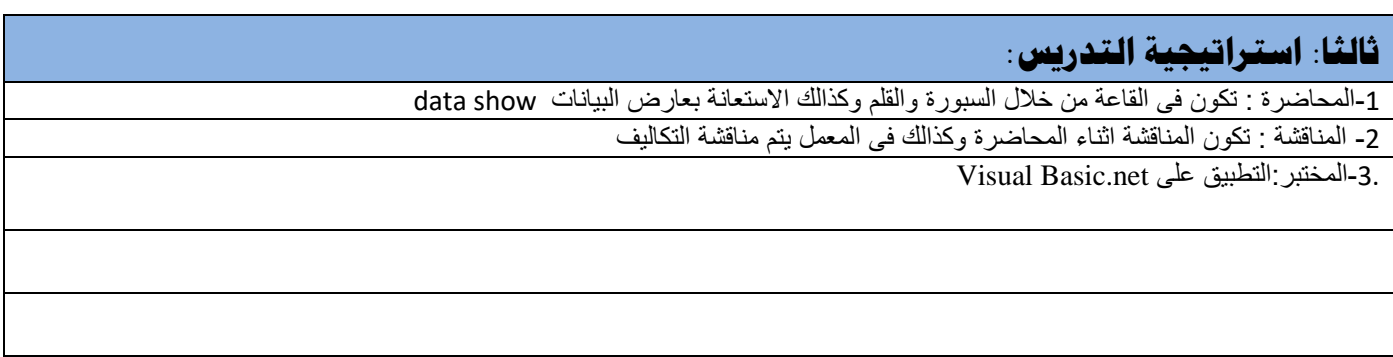

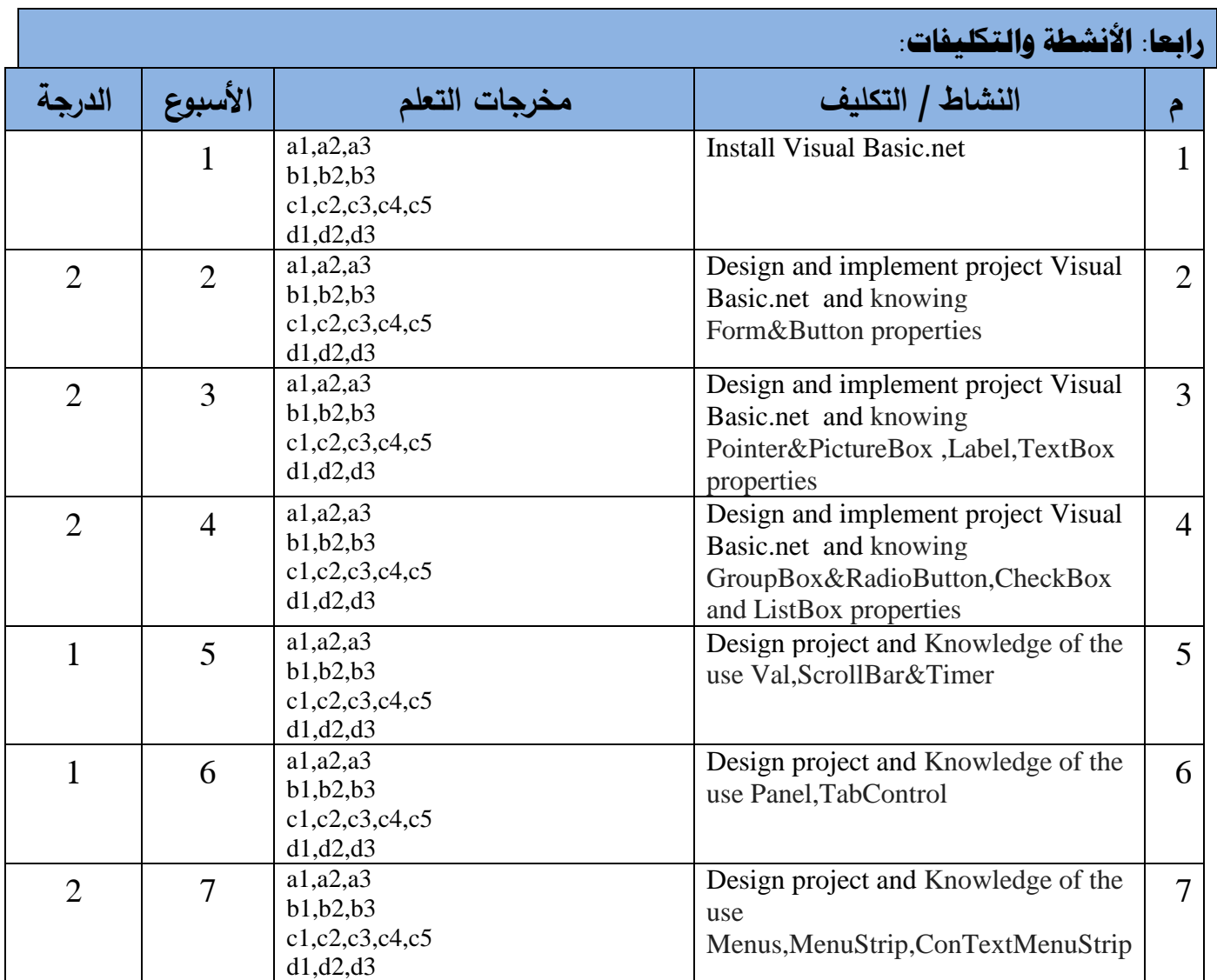

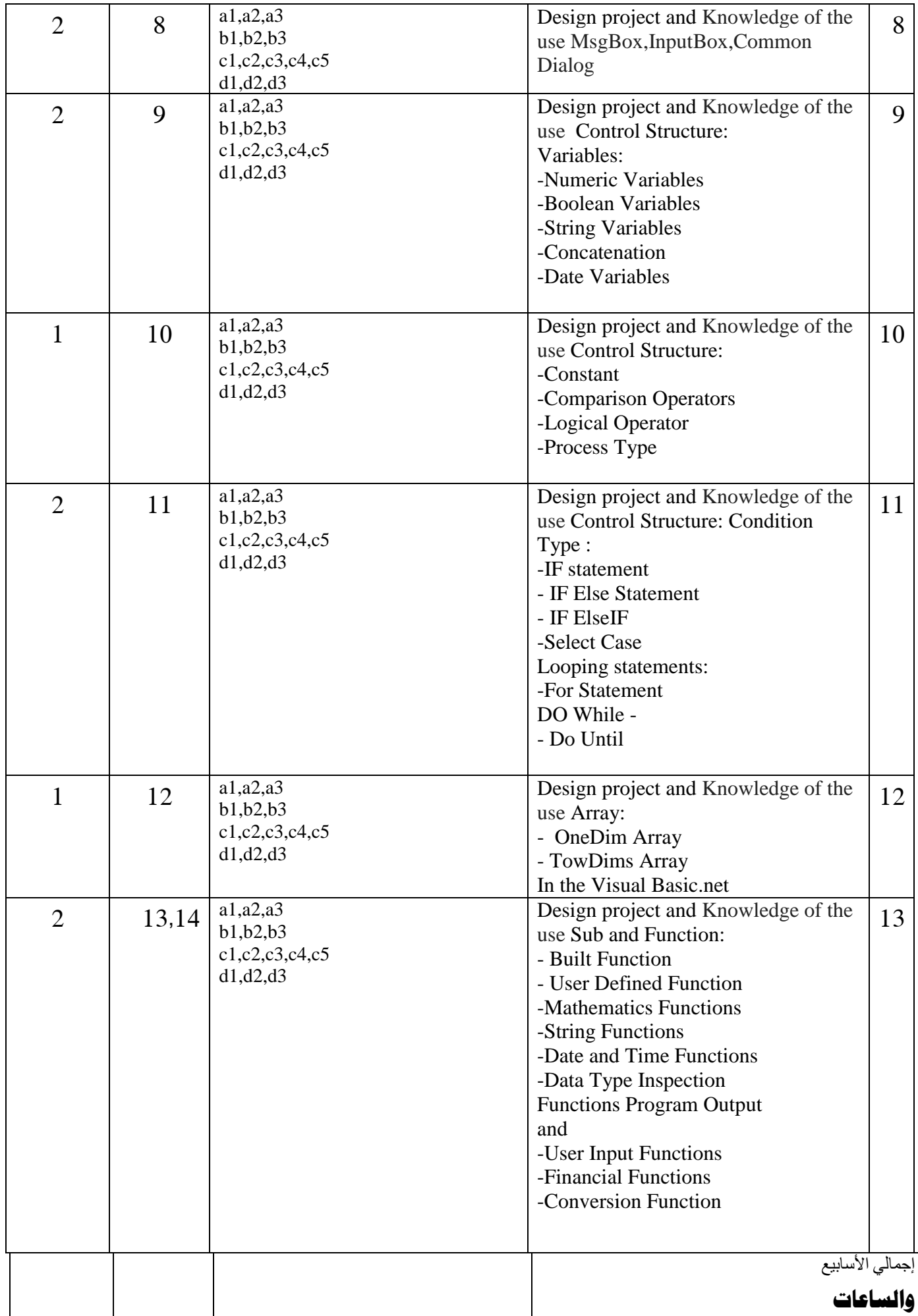

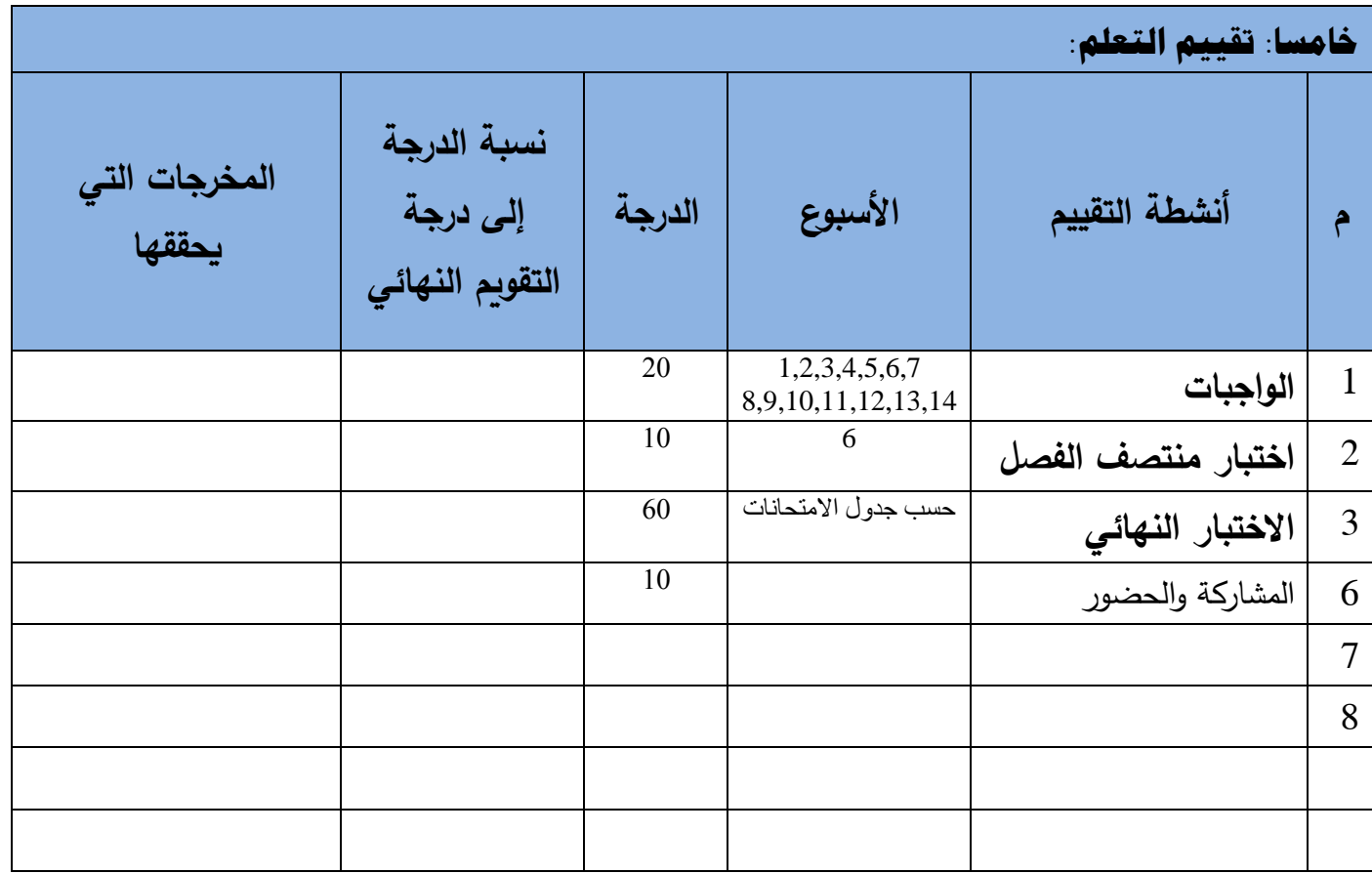

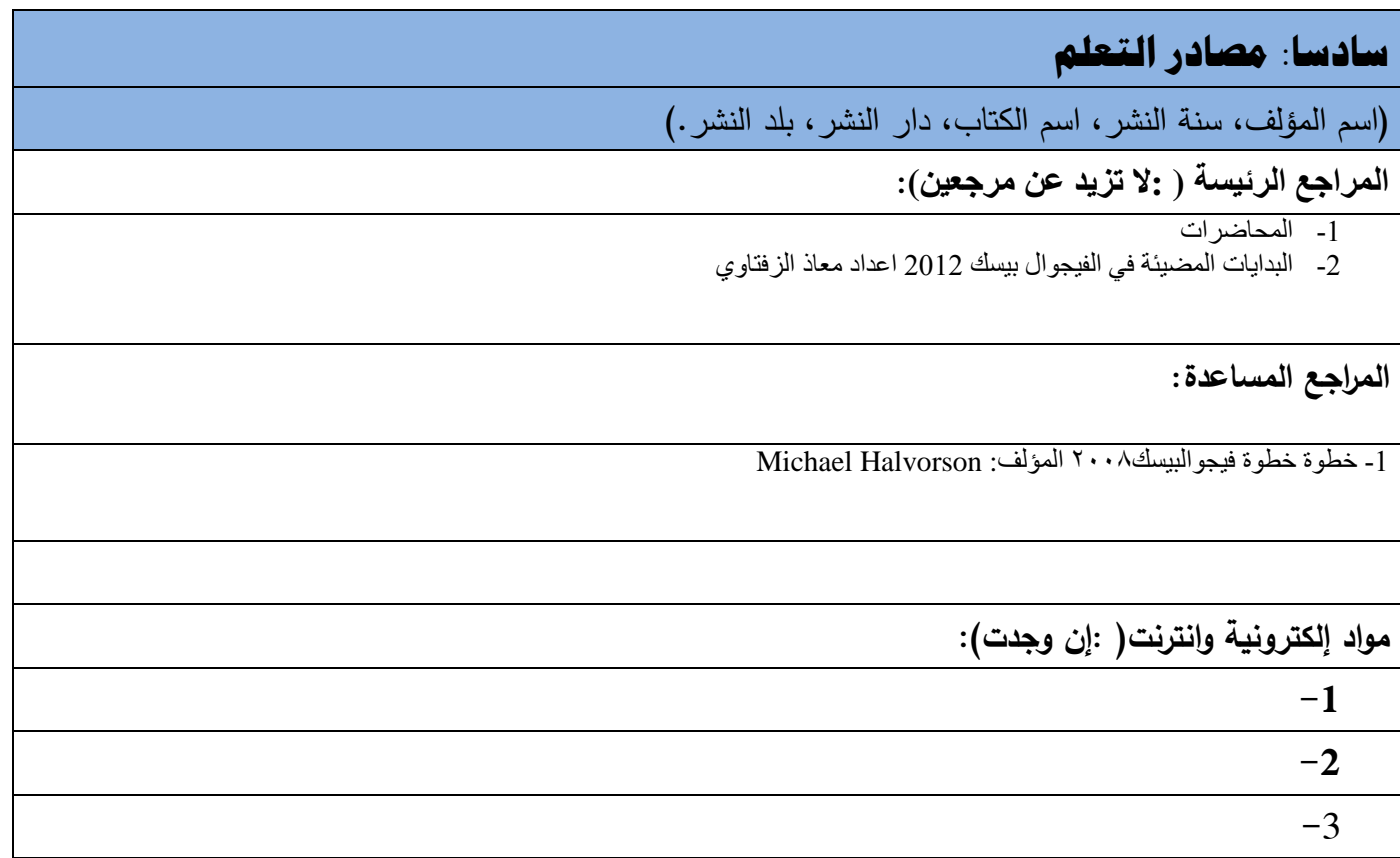

**سابعا: الضوابط والسياسات المتبعة في المقرر**

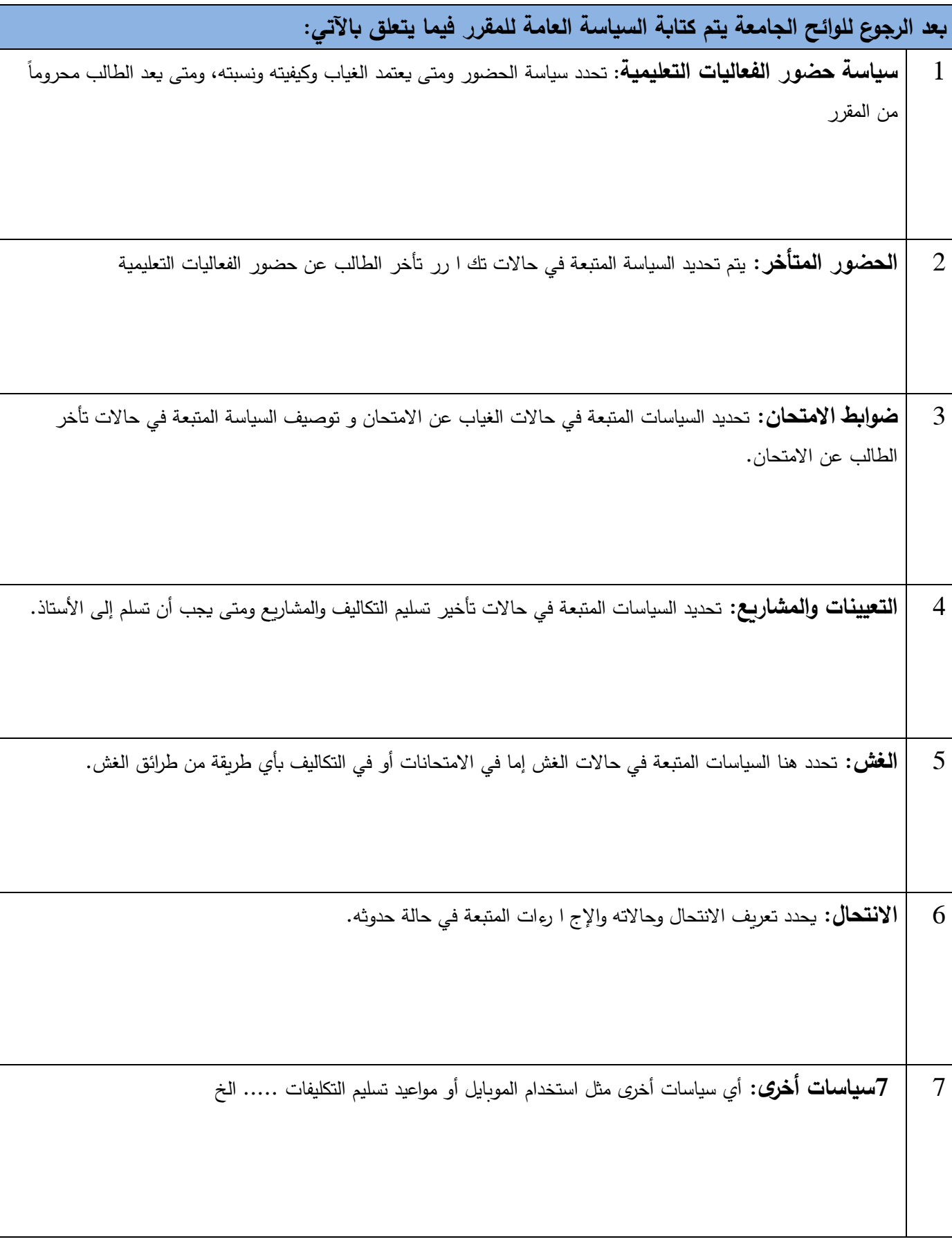

### **نموذج خطة المقرر الدراسي**

**الجامعـــة:** االندلس **الكليــــــــة:** الهندسة **القســـــــم:** تقنية المعلومات **البرنامج:** البكالريوس

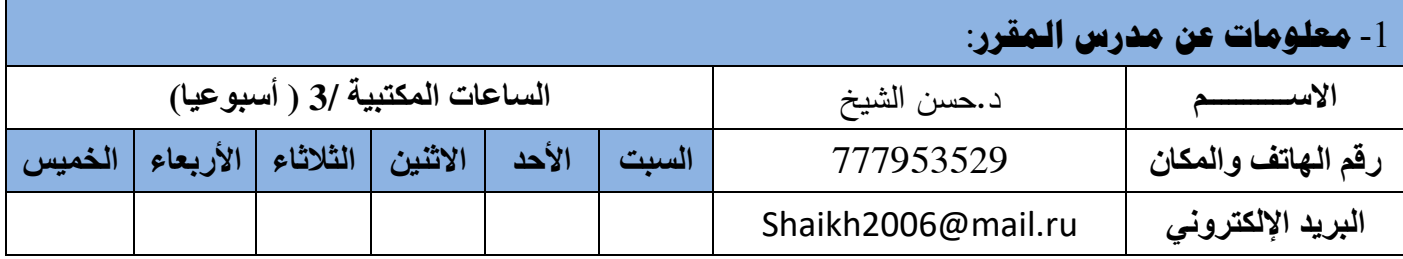

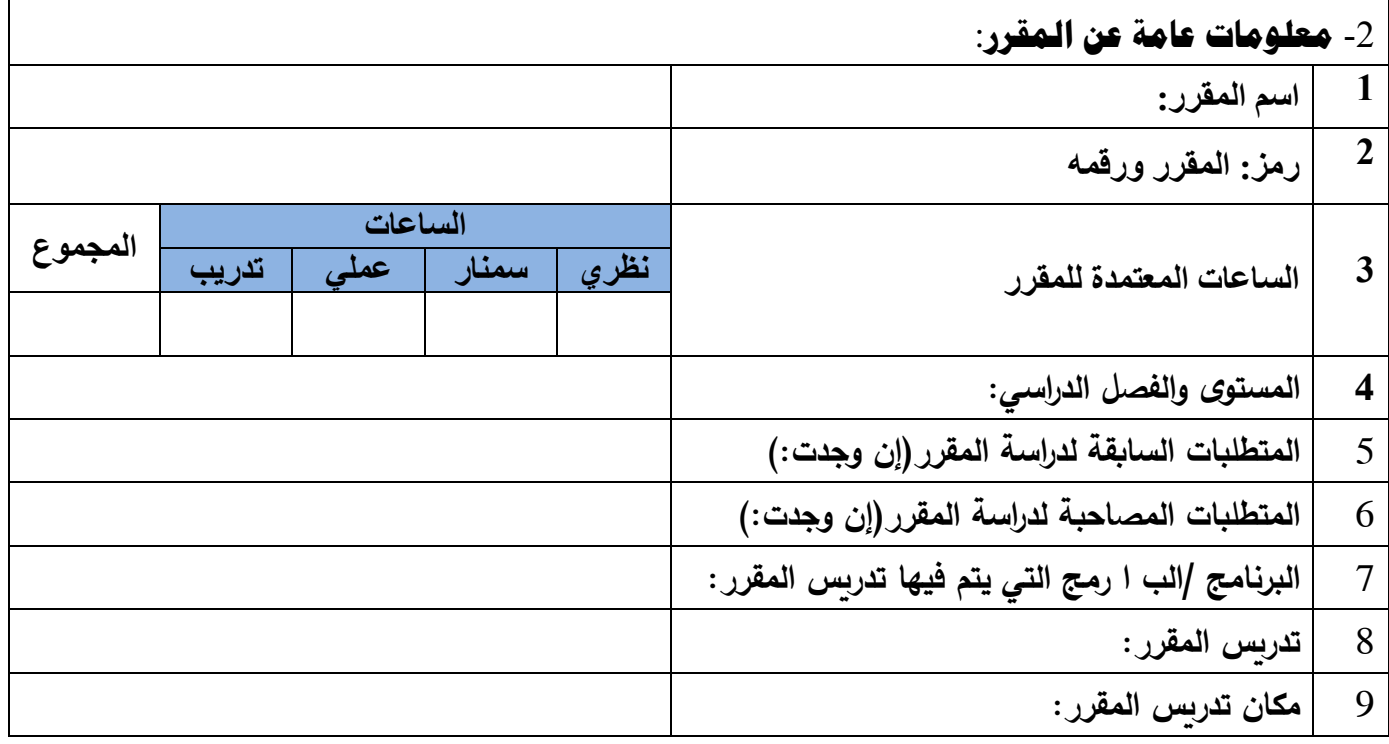

### -3 **وصف المقرر الدراسي**:

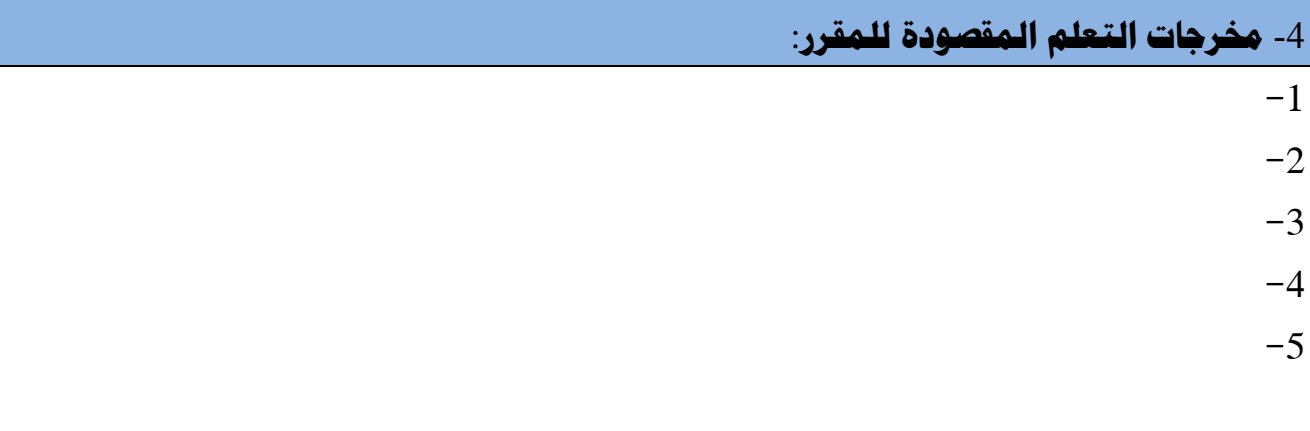

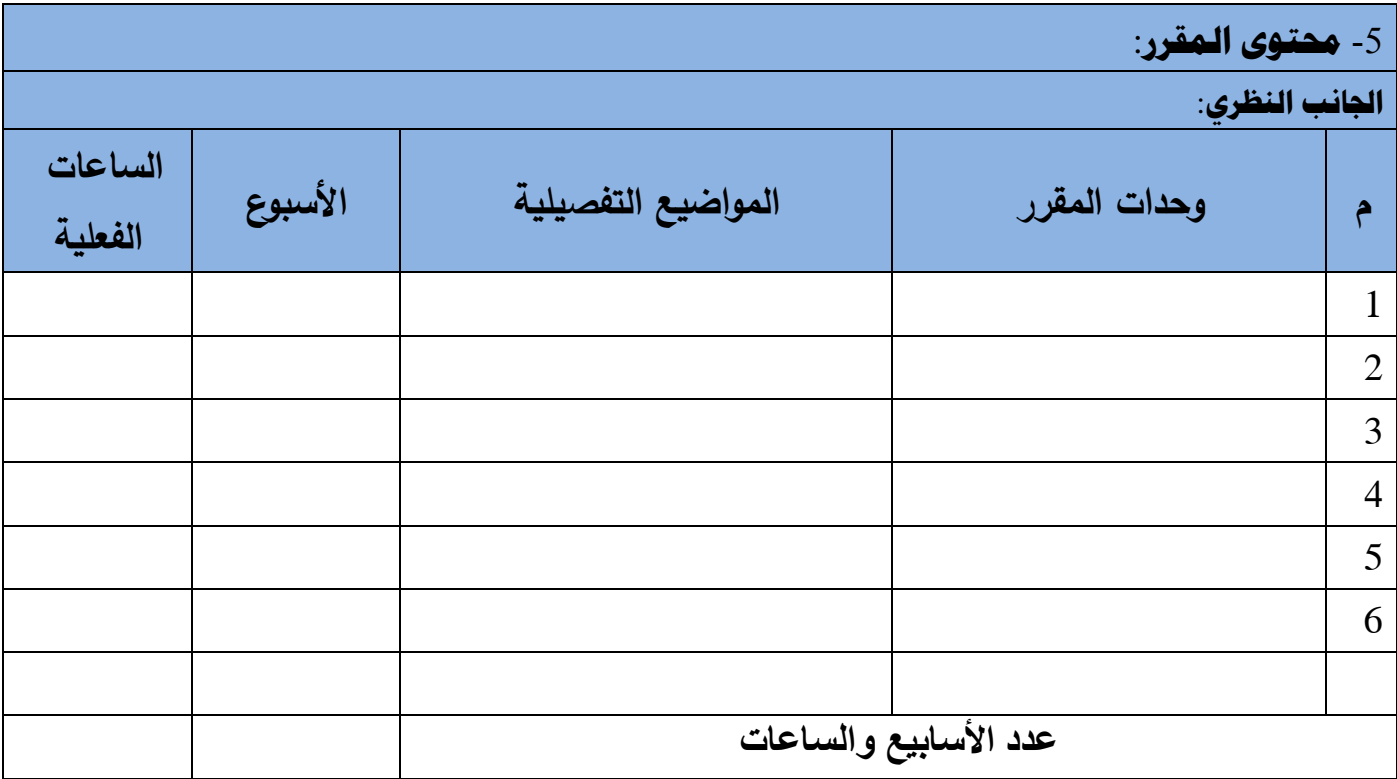

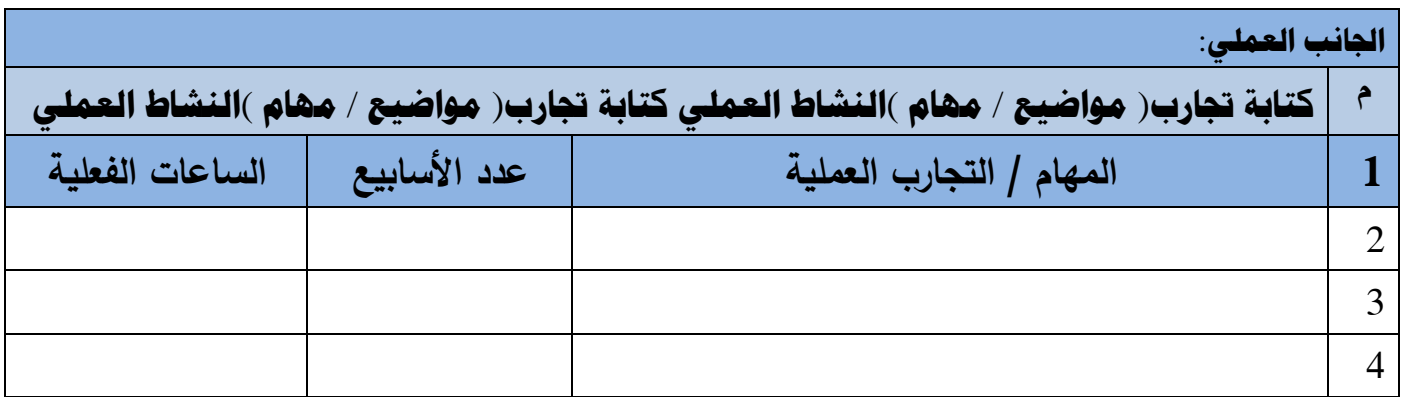

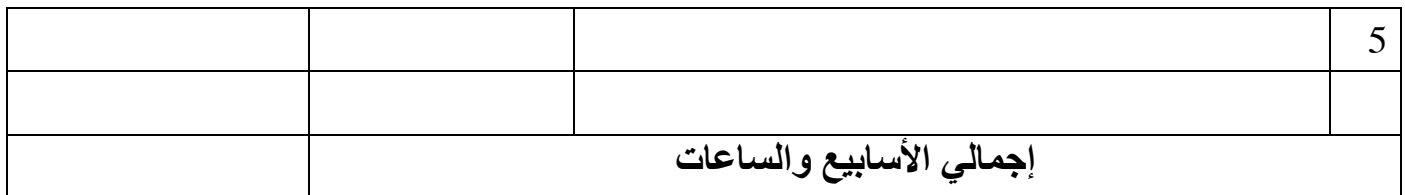

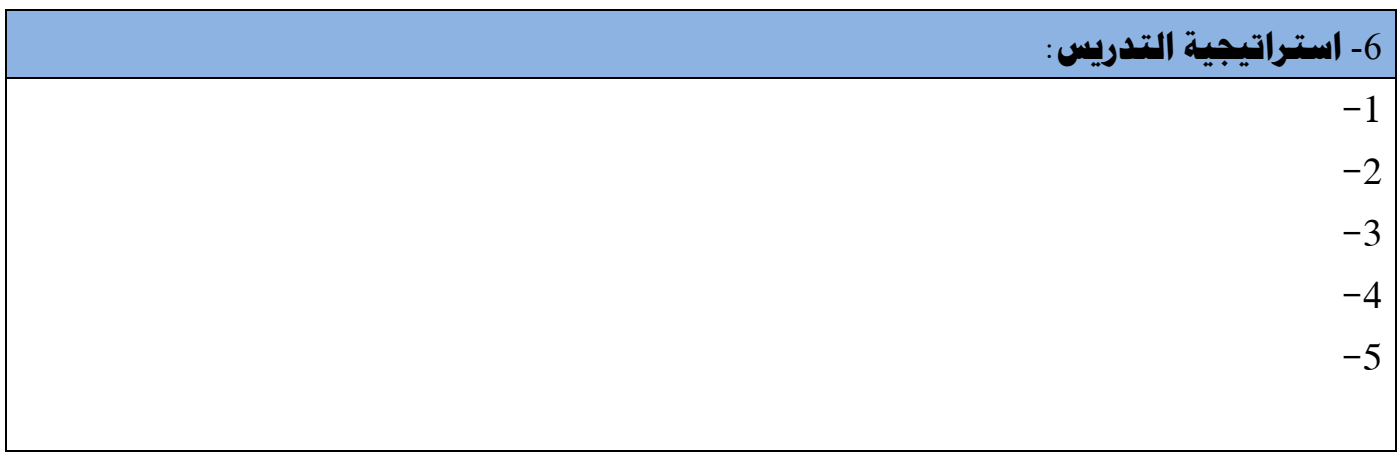

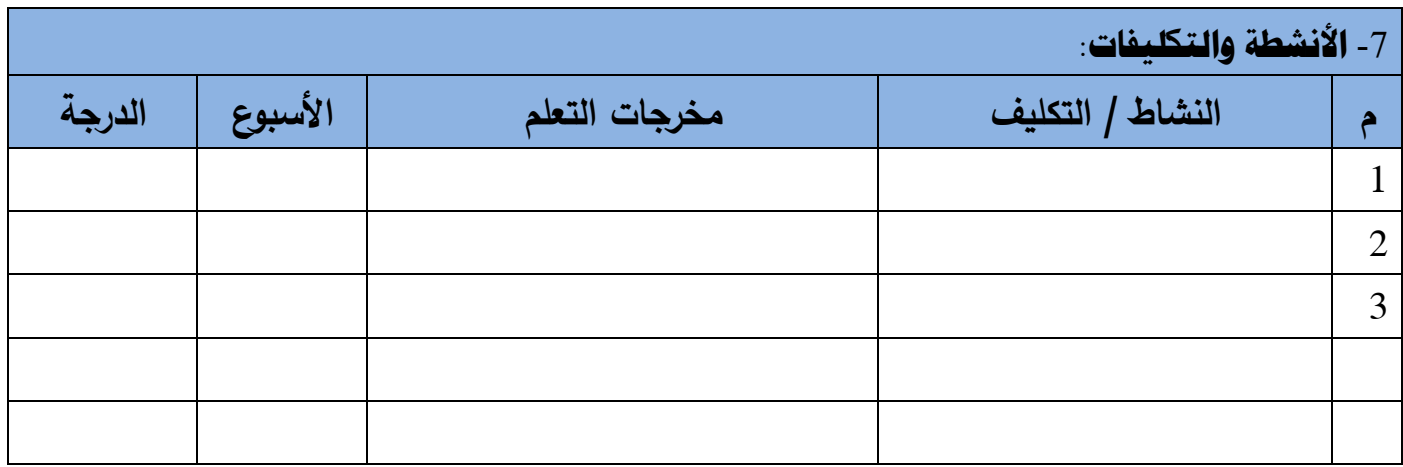

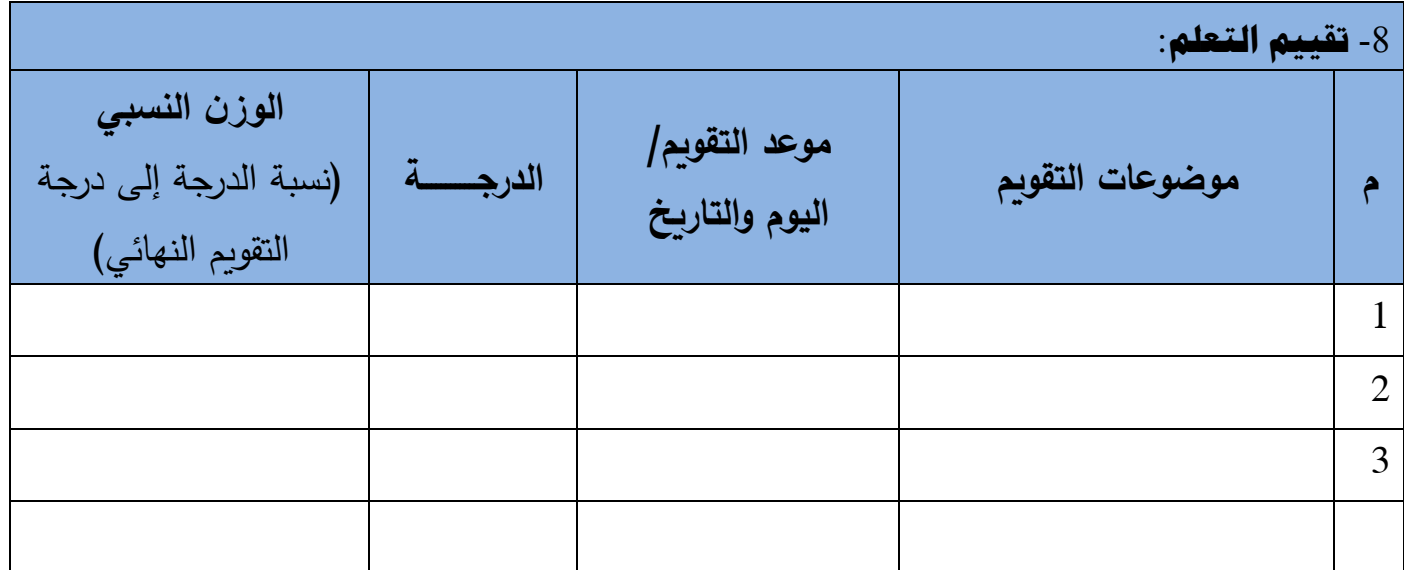

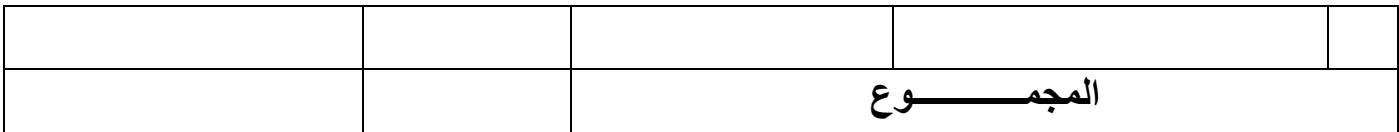

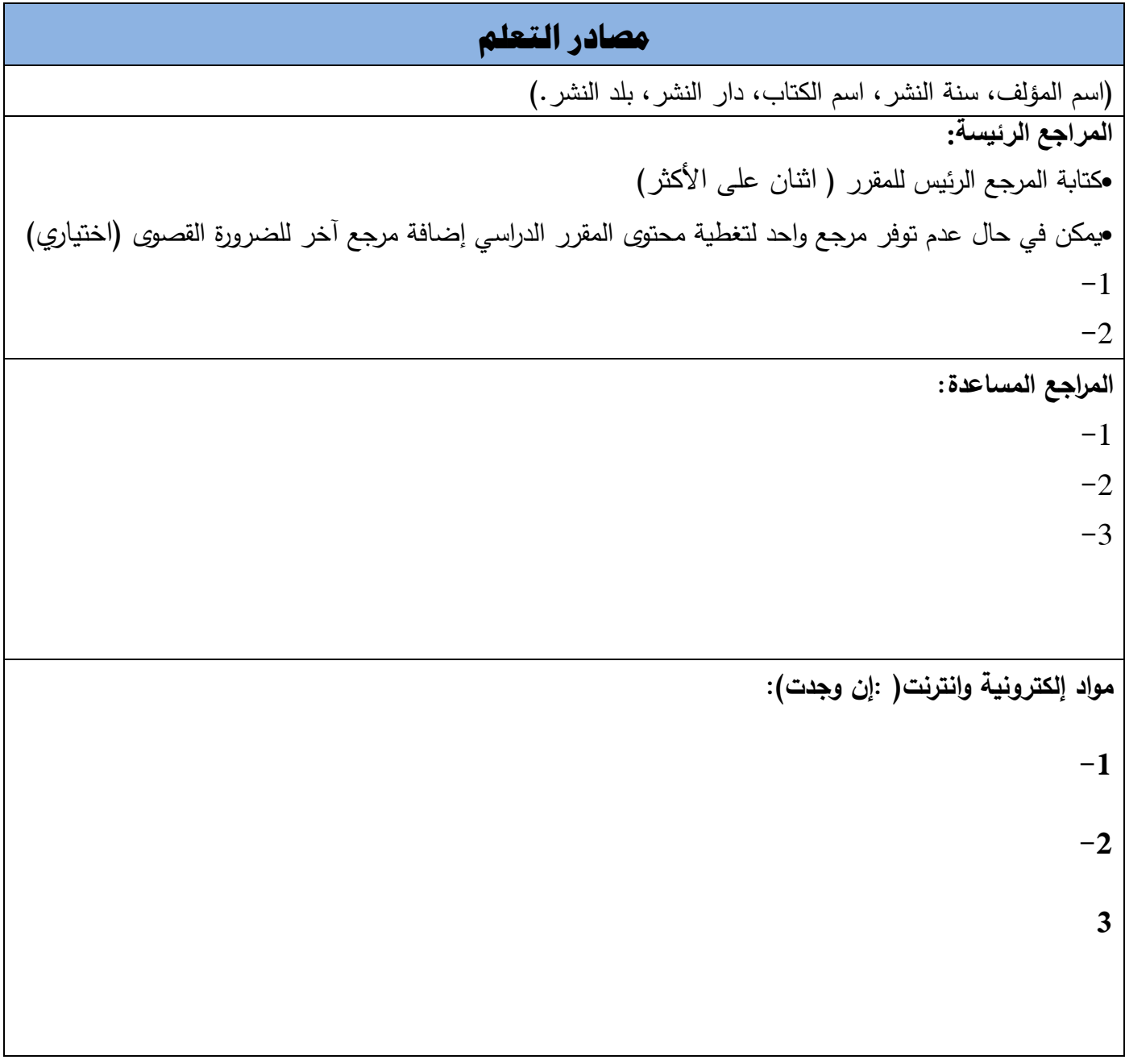

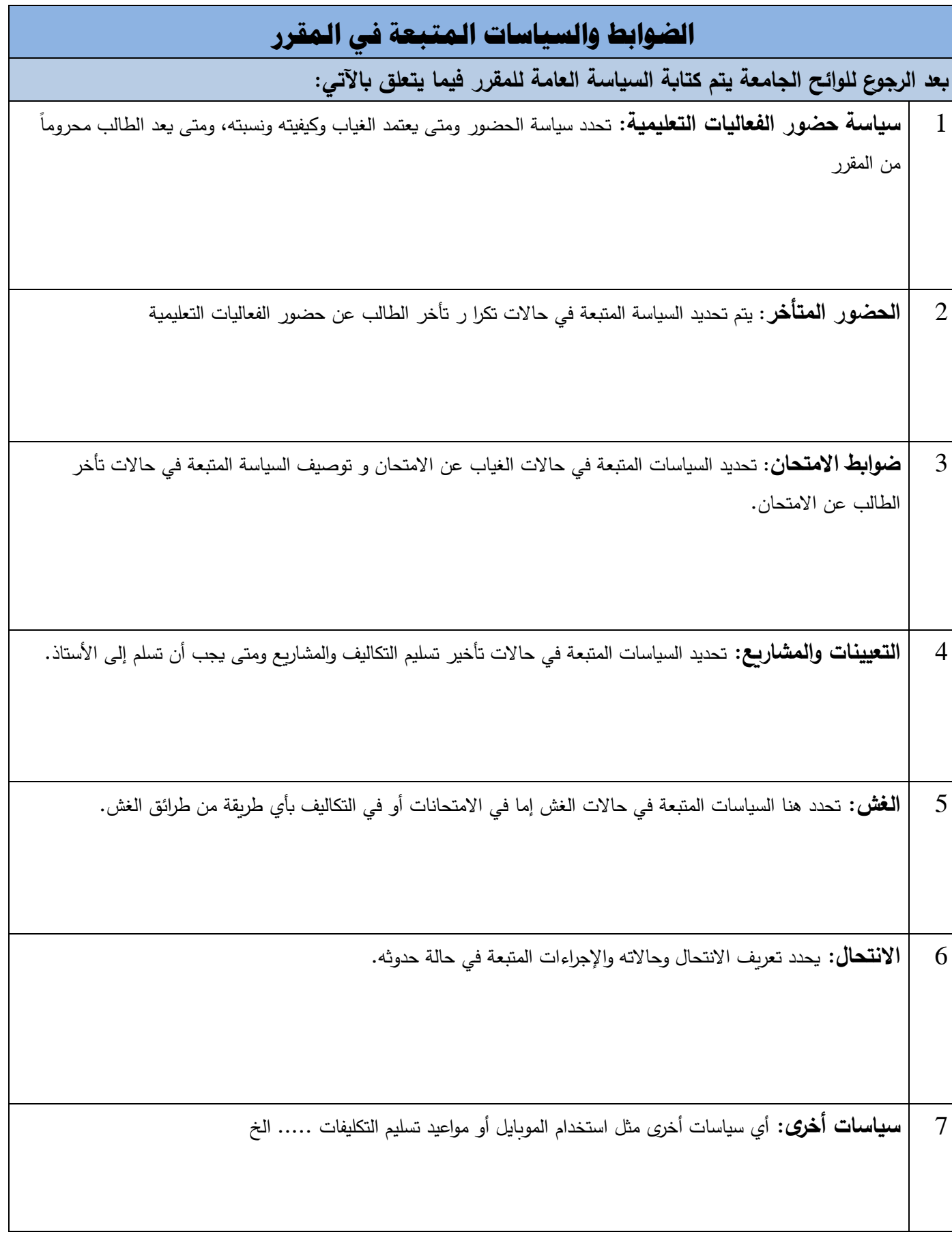

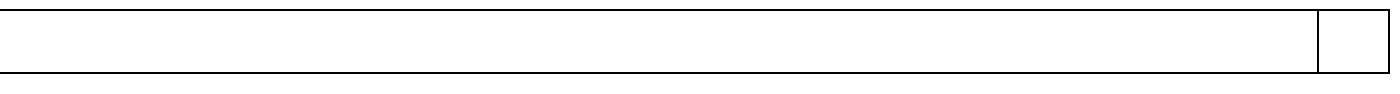